# **Физички изглед рада**

### *Комплетно упутство – све треба овако урадити*

- Страница је А4 *Portrait* са маргинама: *Top* 25 мм, *Bottom* 20 мм, *Left* 35 мм, *Right* 15 мм, *header* 10 и *footer* 14 мм, поравнање текста са лијеве стране.
- Рад је подијељен у три секције, у првој секцији је само ово упутство, у другој секцији је страница са цртежима и табелицом, а у трећој секцији је само страница са изгледом насловне стране матурског рада. *Header* и *Footer* постоје само у другој секцији.
- Прва и трећа страница се не нумеришу (немају *header* и *footer*), а друга страница је нумерисана у *footer*-у на средини странице са величином фонта 10 пт и линијама лијево и десно до краја странице.
- *Header* се налази на страници у секцији 2, а не треба се налазити у секцијама један и три.
- У *Header*-у се налази *Naslov rada* на лијевој страни и *Ime i Prezime* ученика, *razred i odjeljenje* на десној страни изнад линије, све величином 10 пт.
- Примјер *Header*-а и *Footer*-а се налази у овом упутствu у којем су такође испоштована правила за секције и гдје се види да је нумерисана само друга страница а почетна и завршна страница нису нумерисане.
- Подесити стил *Heading* 1 на величину 16 *Bold* и у њему исписати све наслове.
- Подесити стил *Heading* 2 на величину 14 *Bold Itallic, Space Before: 16 pt, Space After: 6 pt,* и у њему исписати све поднаслове.
- Подесити стил нормал као *defaultni* и подесити величину 13 нормал . У њему исписати комплетан остатак рада, рачунајући и ово упутство.
- Трећу страницу писати произвољном величином слова, гледати да се уклопи распоред на страници.
- Сва ова подешавања се односе на фонт *Times New Roman* са проредом 1,15.
- Користити приказана правила, стандардни текст писати Ћирилицом а енглеске ријечи које се не могу писати ћирилицом написати латиницом али их написати у *Itallic* форми.
- По завршетку, документ снимити под именом "Test Word" на *folderu "*Test", који се не смије налазити на системској партицији.

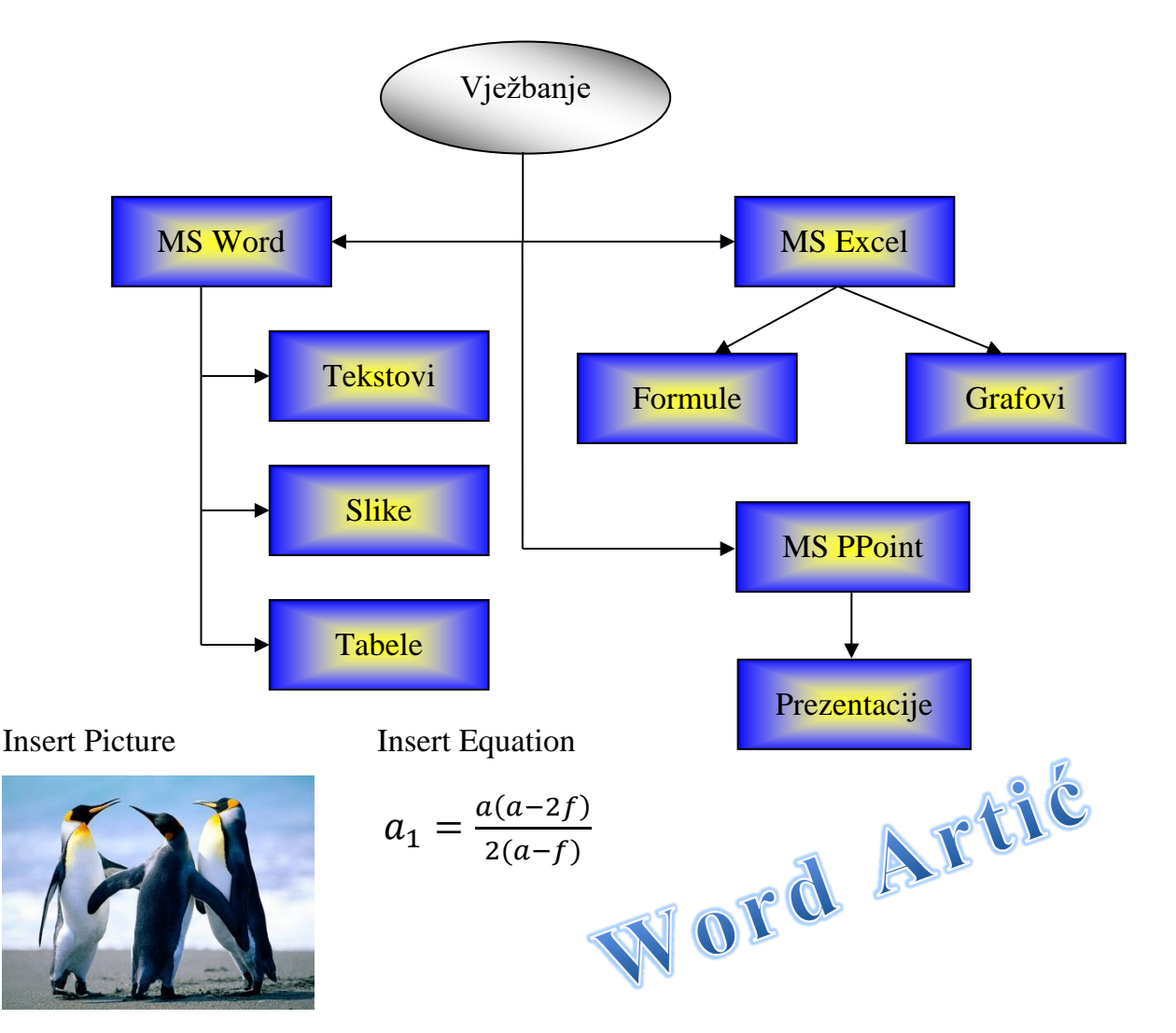

#### Insert ClipArt Insert Table

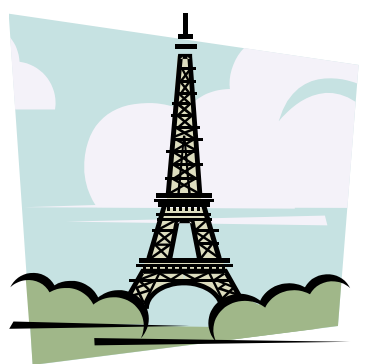

**1**

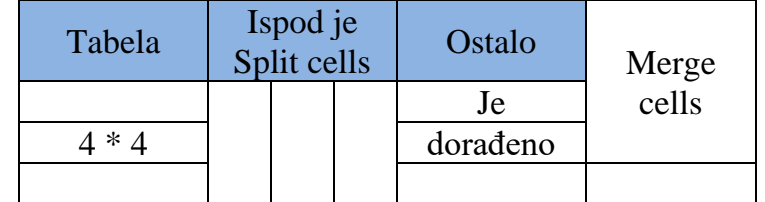

Insert Clipping

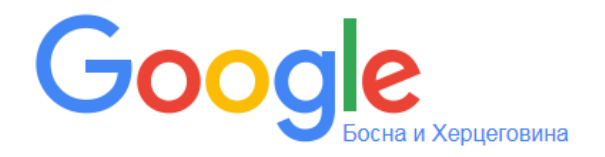

# **ЈУ СШЦ "ЂУРО РАДМАНОВИЋ" СТРУКА: ЕЛЕКТРОТЕХНИКА ЗАНИМАЊЕ: ТЕХНИЧАР ИНФОРМАЦИОНИХ ТЕХНОЛОГИЈА**

# **М А Т У Р С К И Р А Д**

# **ИЗБОРНИ ПРЕДМЕТ: ПОСЛОВНА ИНФОРМАТИКА**

# **ШКОЛСКА 2022/2023.година**

Ментор: Ученик:

Момир Вујановић и презиме

**Нови Град, јуни 2023.год.**

**--------------------------- -----------------------**